## **KARTA MODUŁU**

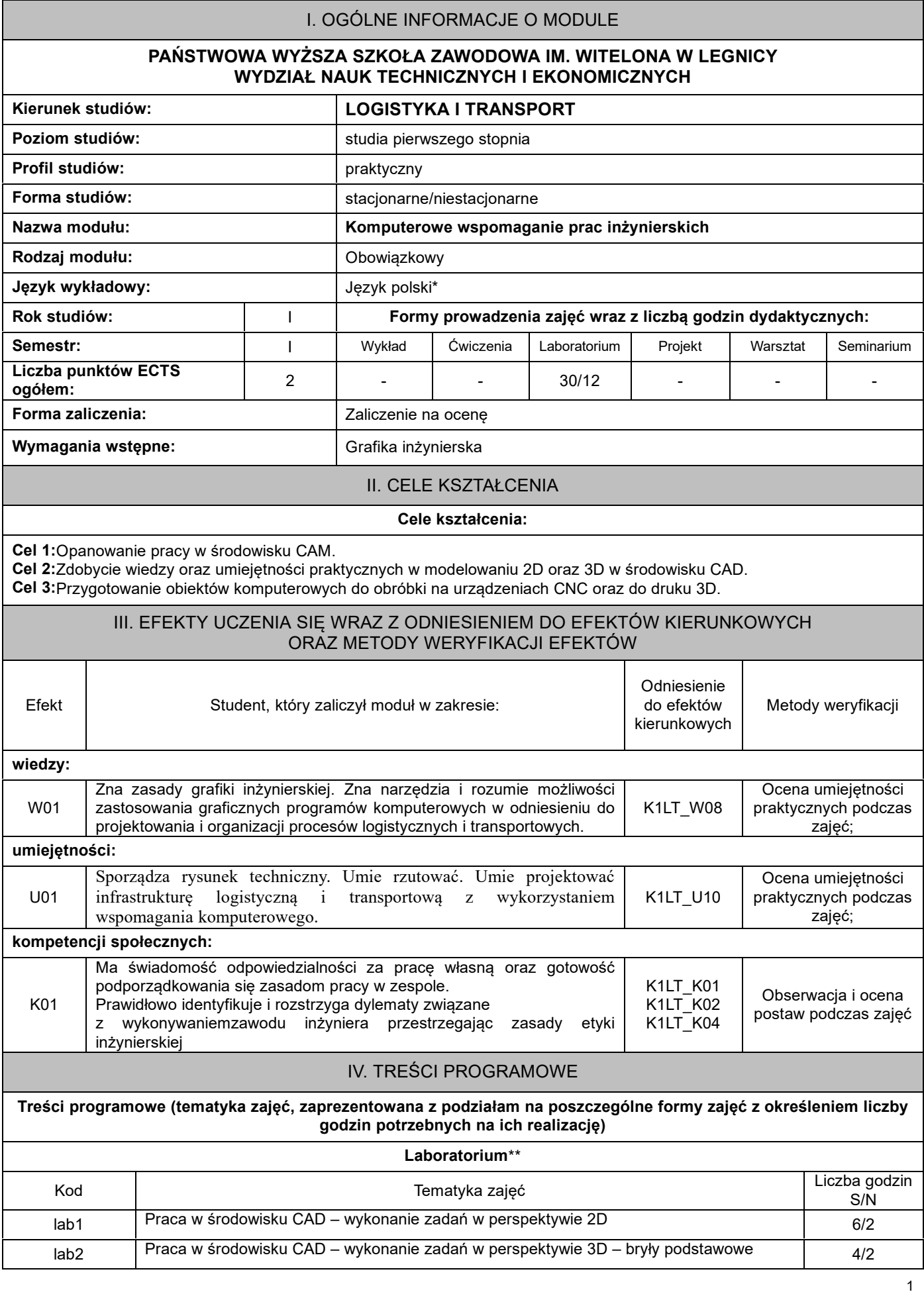

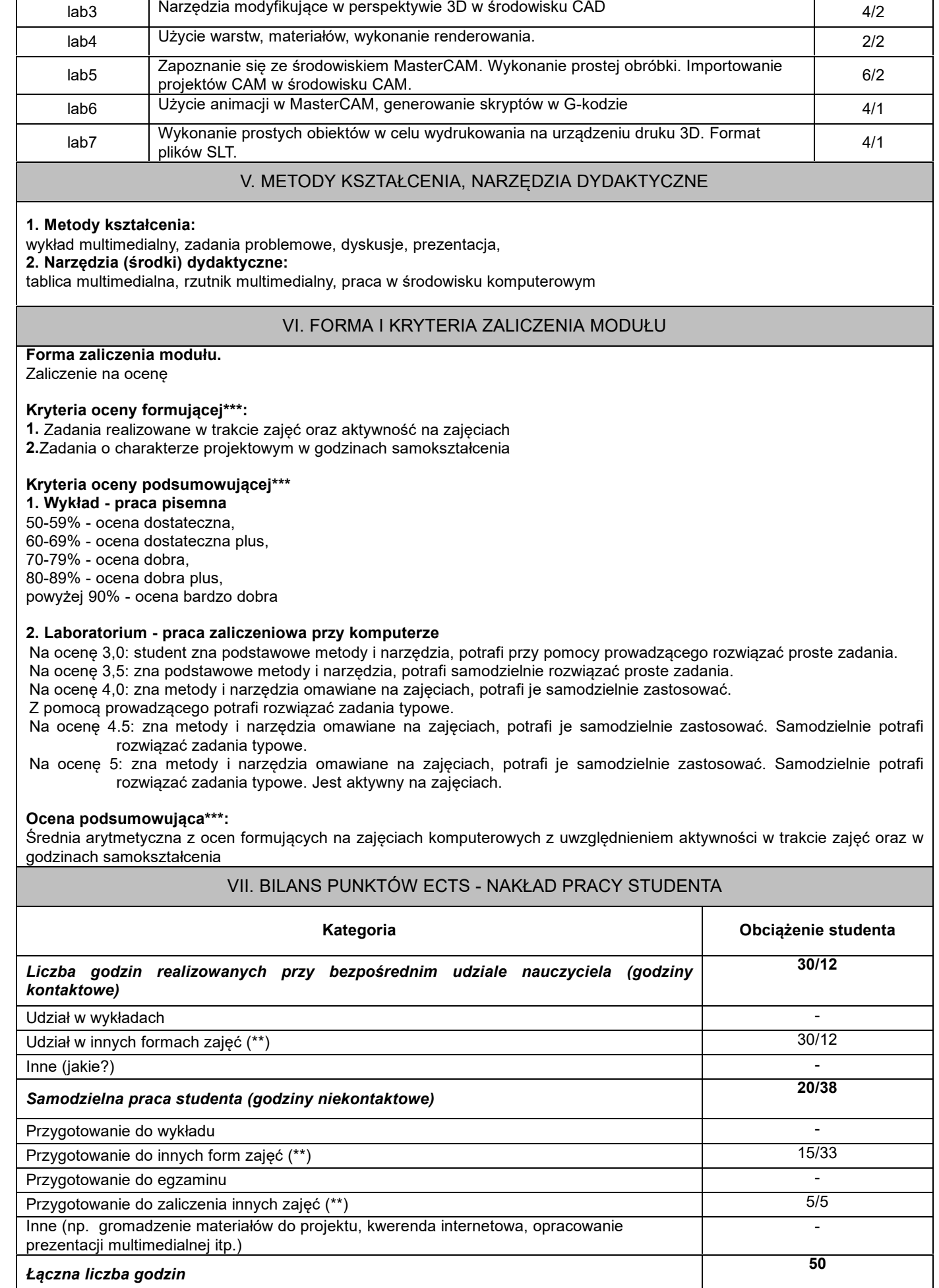

## VIII. ZALECANA LITERATURA

- *1. AutoCAD 2018 PL : pierwsze kroki / Andrzej Pikoń. - Gliwice : Helion, cop. 2018.*
- *2. Podstawy programowania maszyn CNC w systemie CAD/CAM Mastercam / Piotr Niesłony. - Legionowo : Wydawnictwo BTC, cop. 2012.*

## **Literatura uzupełniająca:**

- 1. CAD: AutoCAD 2D / Wiesław Ferens, Janusz Wach. Wrocław: Oficyna Wydawnicza Politechniki Wrocławskiej, *2012.*
- *2. Programowanie obrabiarek NC/CNC / Wit Grzesik, Piotr Niesłony, Marian Bartoszuk. - Warszawa : Wydawnictwa Naukowo-Techniczne, 2006.*
- *3. Świat druku 3D. Przewodnik. Anna Kaziunas France, Helion 2014*

\*należy odpowiednio wypełnić

\*\*należy wpisać formę/formy przypisane do modułu określone w programie studiów (wykład, ćwiczenia, seminarium, konwersatorium, lektorat, laboratorium, warsztat, projekt, zajęcia praktyczne, zajęcia terenowe, zajęcia wychowania fizycznego, praktyka zawodowa, inne)

\*\*\* proszę wpisać odpowiednie kryteria oceny formującej i podsumowującej